## **Optimization**

## **ordering**

Put frequently changed commands at end

## **apt**

```
RUN apt-get install -y --no-install-recommends &&
unzip \
wget && \
rm -rf /var/lib/apt-lists/* && \
apt-get purge --auto-remove && \
apt-get clean
```
## **multistage**

Use intermediate container to build some artifact and copy only ready artifact to final image.

From: <https://niziak.spox.org/wiki/> - **niziak.spox.org**

Permanent link: **<https://niziak.spox.org/wiki/linux:docker:dockerfile:optimization>**

Last update: **2021/05/16 18:12**

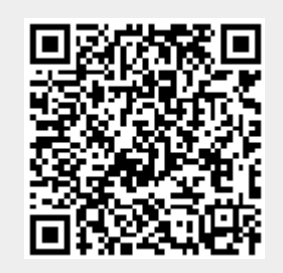